# Das underline-Package – Schönere Unterstreichungen<sup>∗</sup>

Paul Ebermann†

23. März 2006

### Inhaltsverzeichnis

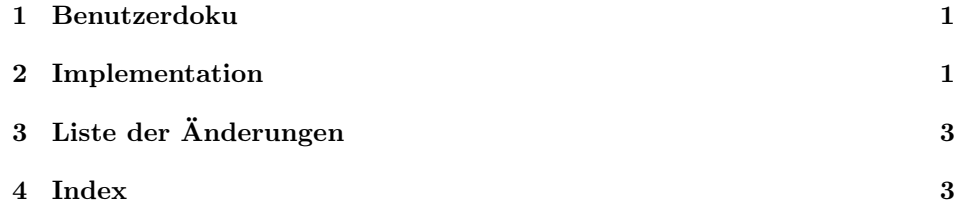

## 1 Benutzerdoku

Betrachtet man  $\boxed{M_k}$  und  $\boxed{M_k}$ , so stellt man fest, dass das k im zweiten Fall näher am M sitzt als im ersten Fall. Der Grund ist, das die Unterstreichung noch ein Stück überhängt – um die sogenannte italics correction, d.h. die Länge, die M oben mehr als unten nach rechts ragt. Dieses Paket bietet nun (für den Mathemodus<sup>1</sup>) eine Unterstreichung, welche nicht überhängt.

 $\in {\{formel\}}$  unterstreicht  $\{formel\}$  mit vermindertem rechten Überhang. Beispielsweise ergibt \noitUnderline{M}\_k  $\boxed{M_k}$ .

### 2 Implementation

1  $\langle *package \rangle$ 

Das Package robustcommand stellt uns Hilfsmittel zur Kommandodefinition zur Verfügung.

<sup>∗</sup>Dieses Dokument gehört zu underline v0.1, vom 2006/03/23.

<sup>†</sup>Paul-Ebermann@gmx.de

<sup>&</sup>lt;sup>1</sup>Ich habe das nur für den Mathemodus benötigt (für Kategoriensymbole wie  $\underline{AM}_k$ ), eine Implementation für den Textmodus wäre sogar noch einfacher, denke ich – kommt vielleicht in einer späteren Version.

2 \RequirePackage{robustcommand}

 $\neq$  \neg@it@corr  $\{\langle formed \rangle\}$ 

Dies fügt an der aktuellen Stelle eine negative italics correction, wie sie nach  $\langle formed \rangle$  eingefügt würde, ein.

Da wir zum Ausmessen der Formel eine \hbox brauchen, müssen wir darin wieder in den (richtigen) Mathemodus wechseln, also rufen wir einfach mit \mathpalette ein weiteres Makro auf, welches dann die eigentliche Arbeit macht.

3 \newcommand\*{\neg@it@corr}

4 {\mathpalette\neg@it@corr@}

 $\neq$  \neg@it@corr@  ${\{mathstyle{\}}{\{formel\}}$ 

5 \newcommand\*{\neg@it@corr@}[2]

6 {%

Zunächst messen wir die Formel mit und ohne \/ aus, speichern die Länge in Längenregistern.<sup>2</sup> Da \settowidth eine \hbox aufmacht, müssen wir darin wieder in den Mathemodus wechseln, und mit  $\langle \text{mathsple} \rangle$  auch noch in den richtigen Stil, aus dem heraus \neg@it@corr aufgerufen wurde.

- 7 \settowidth{\dimen@}{\$#1#2\/\_{}\$}%
- 8 \settowidth{\dimen@ii}{\$#1#2\_{}\$}%

Dann berechnen wir die Differenz der beiden Längen, und geben das ganze gleich noch aus (zu Debug-Zwecken). <sup>3</sup>

- 9 \advance \dimen@ by -\dimen@ii%
- 10 \PackageInfo{underline}{#1: \the\dimen@}%
- Jetzt die eigentliche Aktion: wir fügen diesen Abstand als negativen Kern hier ein.
- 11 \kern -\dimen@%
- 12 }%

#### \noitUnderline formel

Hier das Makro, für das wir das alles machen . . .

13 \robust@new@command{\noitUnderline}[1]

Wir setzen  $\{formel\}$ , und rufen \neg@it@cor{ $\{formel\}$ } auf (was ja wieder etwas zurück geht). Das ganze unterstreichen wir dann mit **\underline**.

14 {\underline{#1\neg@it@corr{#1}}}

Das war es.

```
15 \endinput
```
 $16 \langle / \text{package} \rangle$ 

 $2\dim$ en@ und \dimen@ii sind vom LATEX-Kernel (bzw. auch schon von PLAIN TEX) für temporäre lokale Zuweisungen vorgesehen

<sup>3</sup> Im Logfile erscheinen immer vier Ausgaben, weil \mathpalette in Wirklichkeit das Makro für jeden Stil einmal "ausführt" (expandiert), und erst die T<sub>E</sub>X-Engine später entscheidet, welche der vier gesetzten Formeln wirklich genommen wird, da sich der Stil auch noch im Nachhinein ändern kann. Daher geben wir den Namen des Stils gleich mit aus.

# 3 Liste der Änderungen

#### v0.1

Allgemein: Erste Fassung . . . . . . . 1

## 4 Index

Schräggedruckte Nummern verweisen auf die Seite, auf der der Eintrag beschrieben ist, unterstrichene Nummern zeigen auf die Zeilennummer der Definition, sonstige Zahlen auf die Zeilennummer einer Verwendung.

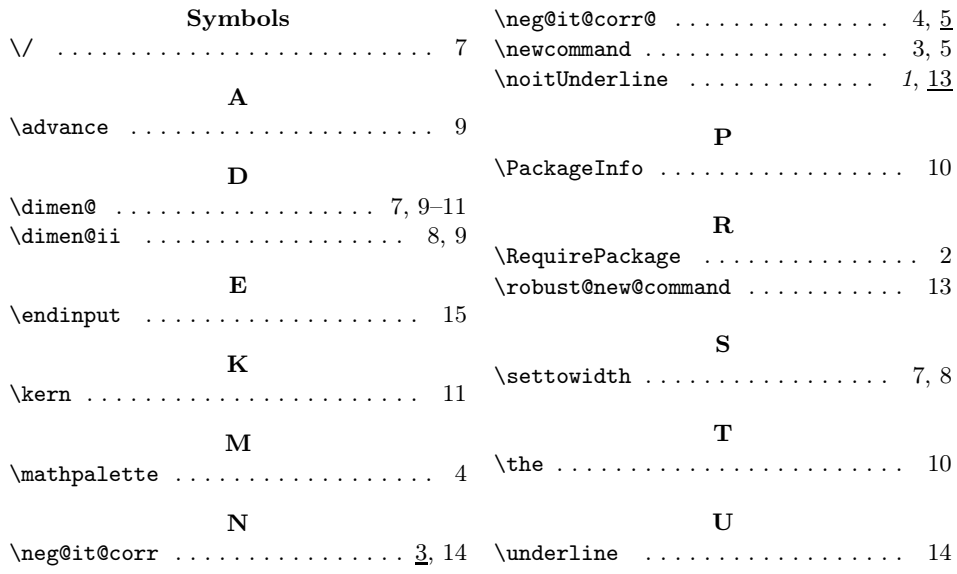